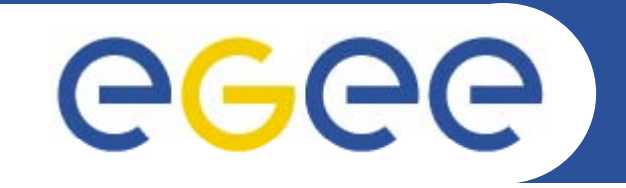

# **EGEE Middleware: g y () Lite Information Systems (IS)**

EGEE Tutorial GridAsia 2007, Singapore June 5, 2007

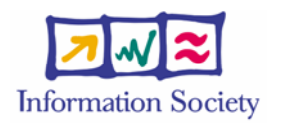

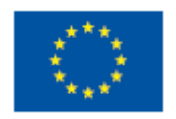

**www eu egee org www.eu-egee.org**

EGEE-II INFSO-RI-031688

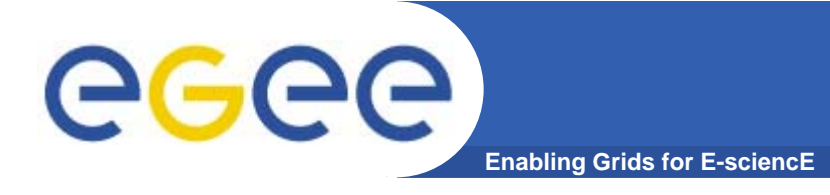

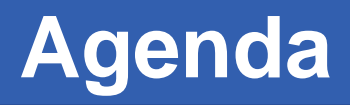

- •**• Introduction**
- $\bullet$ **LDAP**
- $\bullet$ **Glue Schema**
- **Architecture**
	- Components
	- Relationship
- $\bullet$  **Practical**
	- Querying Information System

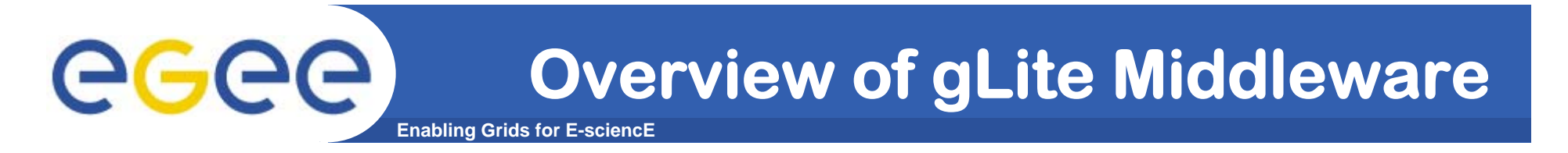

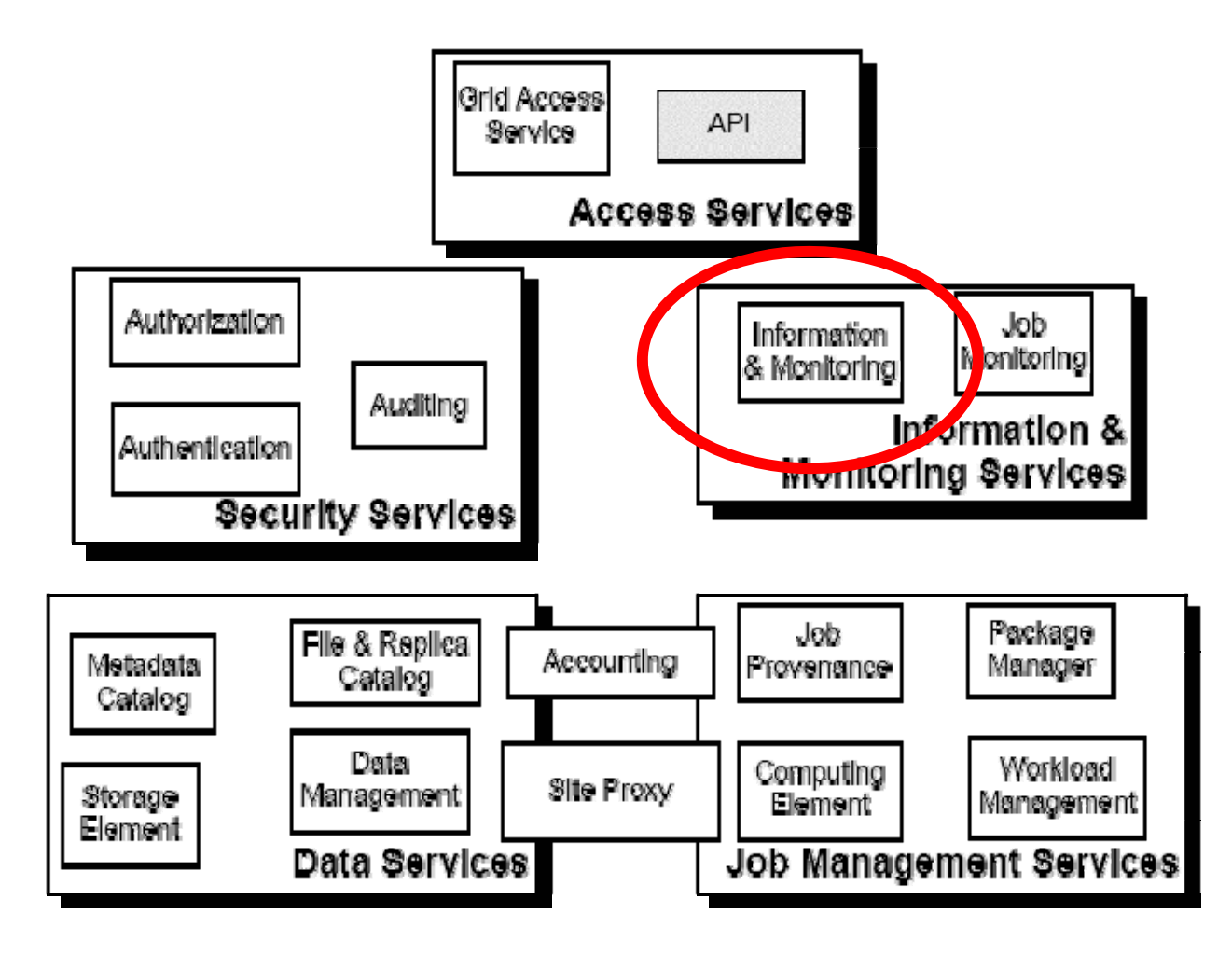

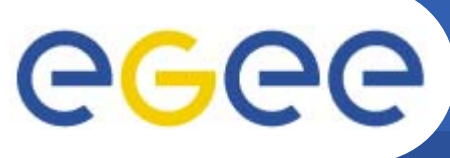

### **How is Information Systems Used?**

**Enabling Grids for E-sciencE**

**What resources are availableto the Grid?**

- •**• Computing resources Grid resources**
- •**Storage resources**
- •**Site and Services**

**What is their current status?**

### **Service Discovery** If you are a middleware developer

Workload Management System: Matching job requirements and Grid resources

Monitoring Services: Retrieving information about Grid Resources status and availability

### <u>If you are a user</u>

resources

- where you can run your job?
- where you can copy your files?

### Retrieve information about If you are site manager or service

You "publish" the information about the services you provide.

### **gLite: MDS Information System**  ege **Enabling Grids for E-sciencE**

- **• gLite adopted the Globus Monitoring and Discovery Service () y MDS architecture as it's Information System**
- • **The build blocks include**
	- LDAP protocol as the access protocol
	- Glue Schema to define the format and information

#### $\bullet$ **Architecture and Components**

- GRIS
- GIIS
- BDII

### **Enabling Grids for E-sciencE Lightweight Directory Access Protocol**

- • Specialized service for reading, browsing and specialized service for redding, browsing drid  $\bigcirc$  o = grid (root of searching for information
- $\bullet$  Consists of entries that describe objects
	- **with associated attributes and values**
- $\bullet$ Organizes entries as a tree: Directory Information  $\qquad \qquad$   $o = AS$ Tree (DIT)
- •• Following a path from the node back to the root of the DIT
	- **Distinguished Name (DN) is built**
	- **Uniquely identifier for entry identifier**

**"cn=Jane Doe, ou=ASGC, o=AS, c=TW, o=grid"** objectClass: person

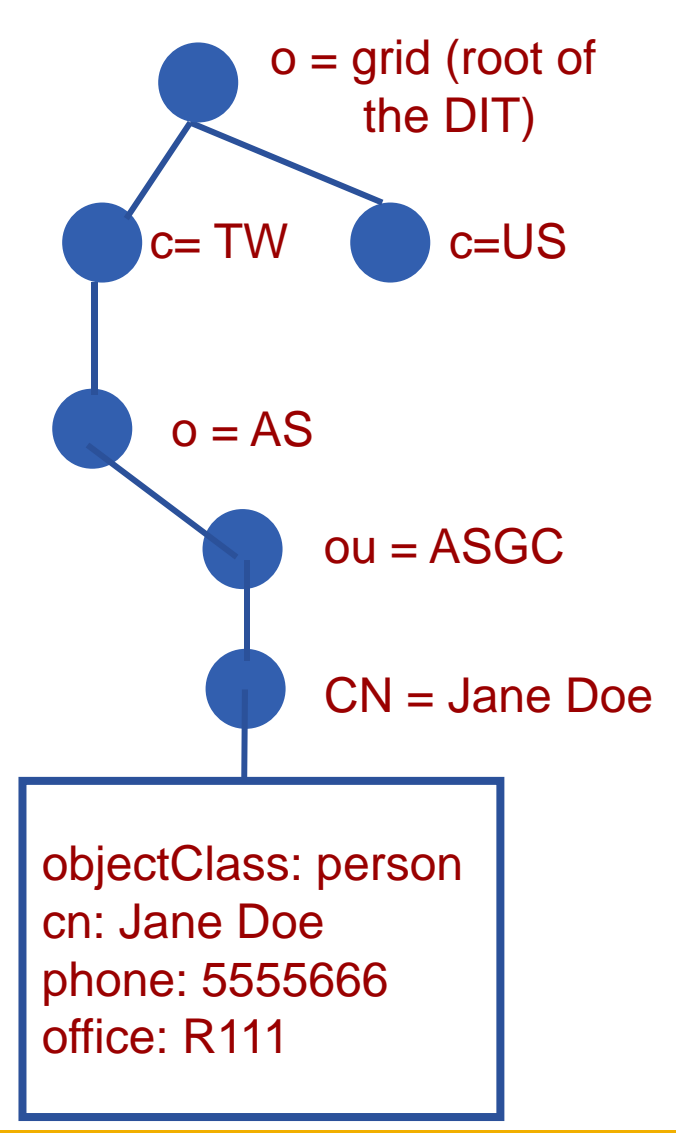

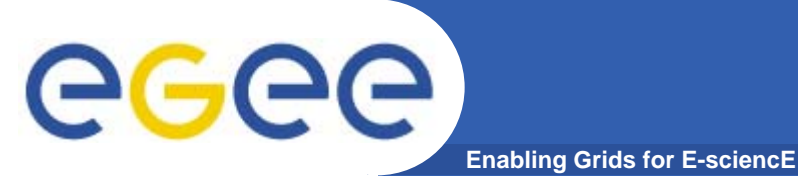

- **• The data published in the Information System (IS) conforms to the GLUE Schema.**
- **• GLUE Schema is a common conceptual data model to describe Grid resources and defines:**
	- **Structure of DIT: Hierarchy**
	- **Entries and attributes**
	- **D i ti f t i / tt ib t Description of entries/attributes**
		- http://glueschema.forge.cnaf.infn.it/

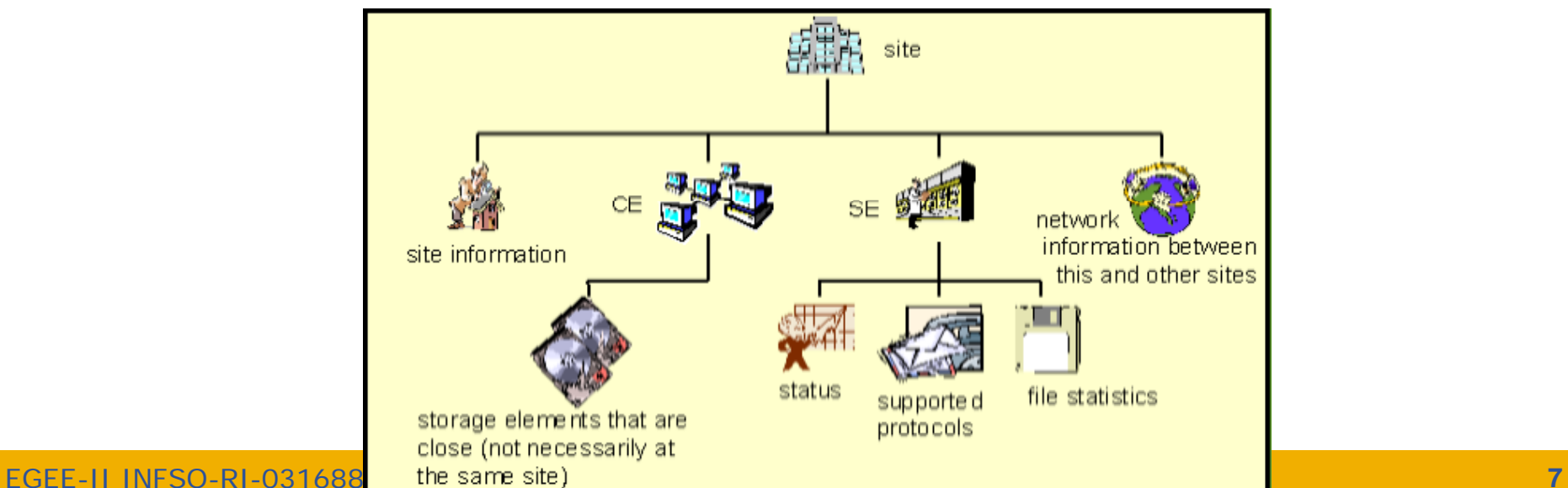

eeee **Components of Information System Enabling Grids for E-sciencE**

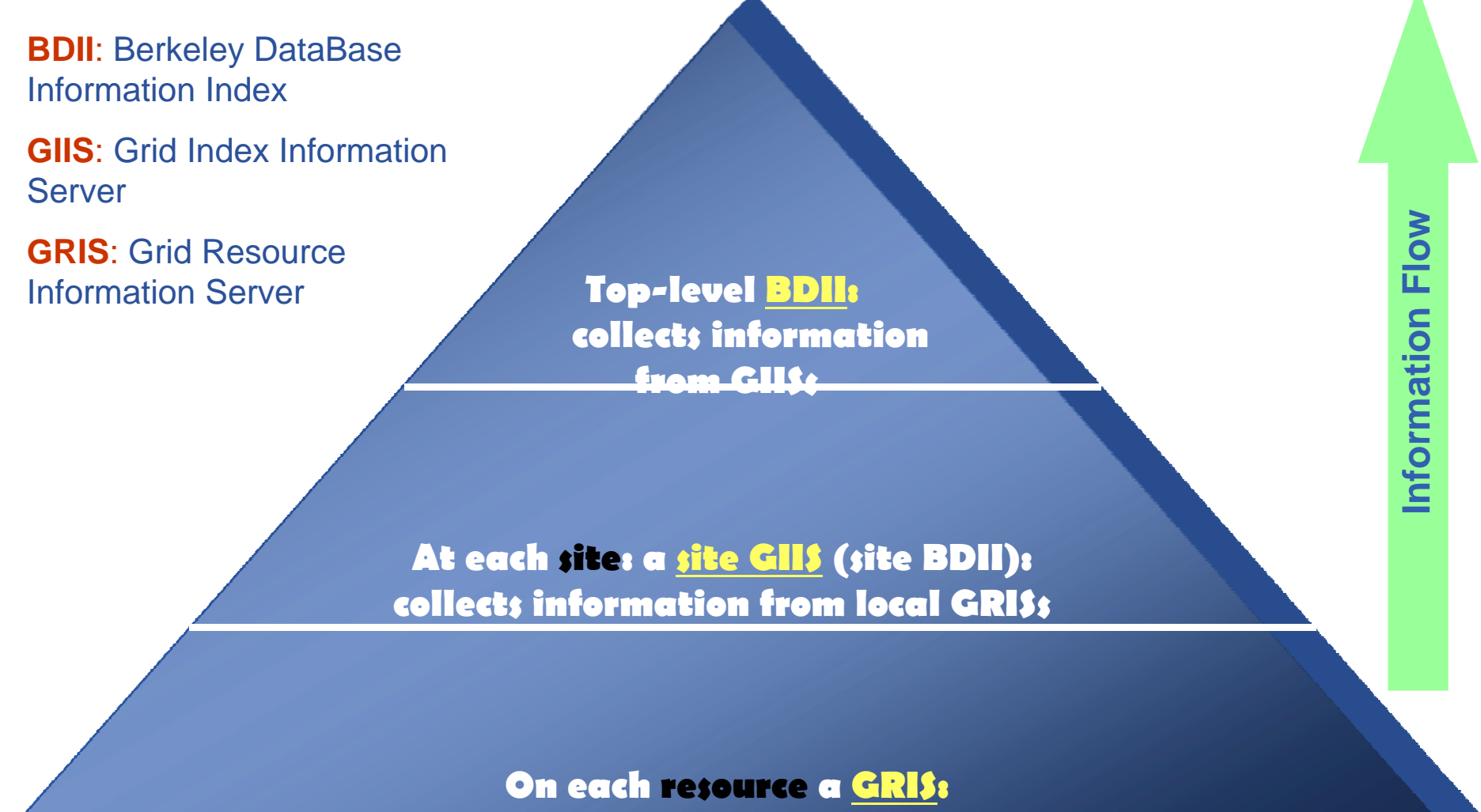

**Publishes dynamic and static information**

EGEE-II INFSO-RI-031688 **8**

**Enabling Grids for E-sciencE GRISs, GIISs & BDII Relationship**

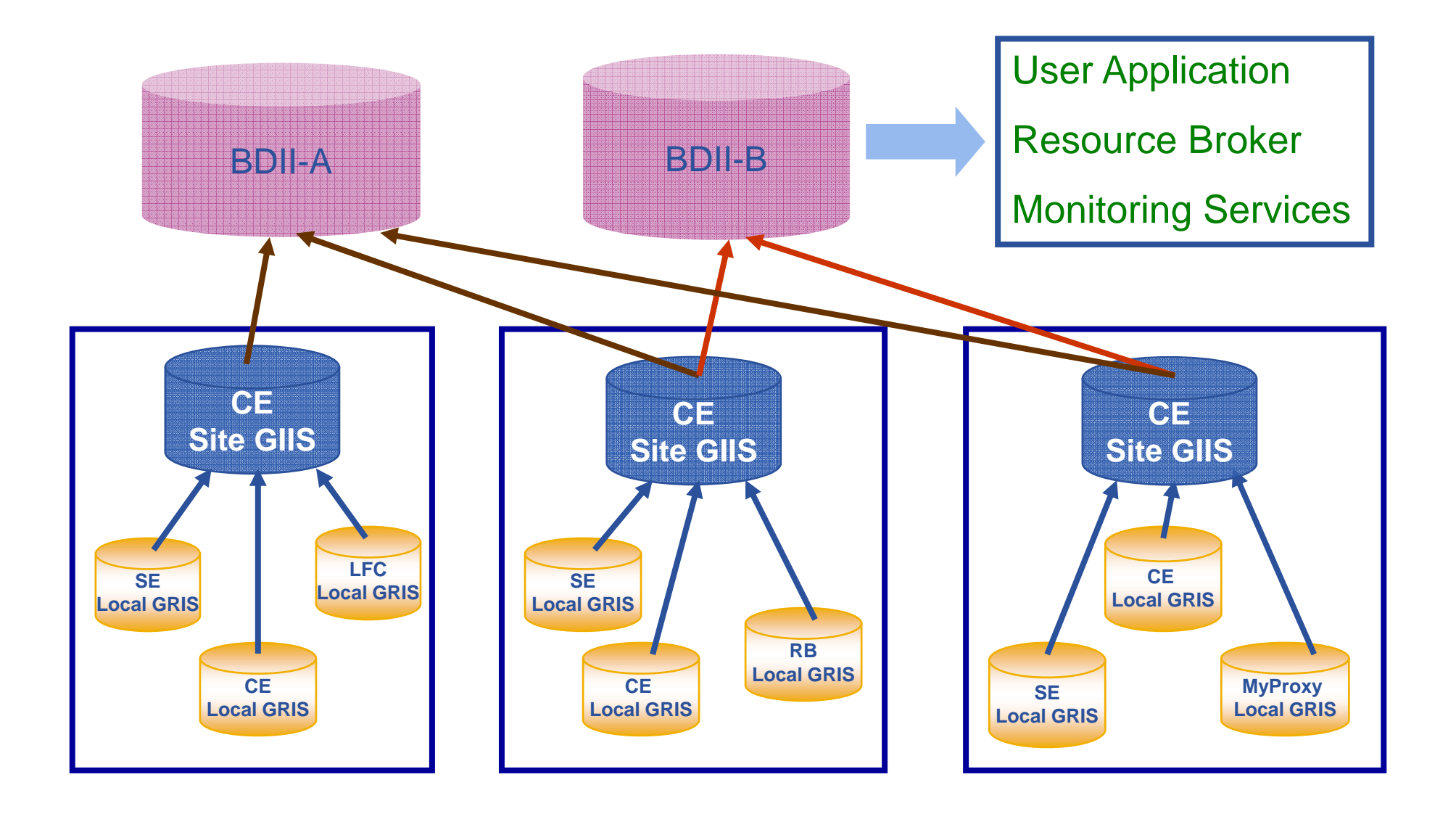

EGEE-II INFSO-RI-031688 **9**

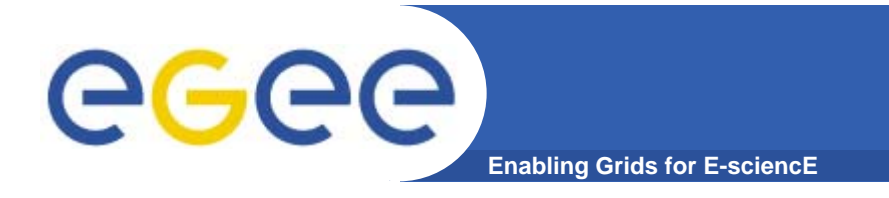

**Querying the IS**

Two sets of commands:

- lcg-infosites: **simple meets most needs simple,**
- $\bullet$ lcg-info**: supports more complex queries**

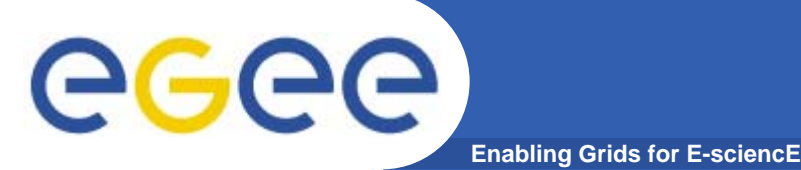

**LCG Information Service** 

- **• a user or a service can query**
	- **the BDII (usual mode)**
	- **LDAP servers on each site or resource**

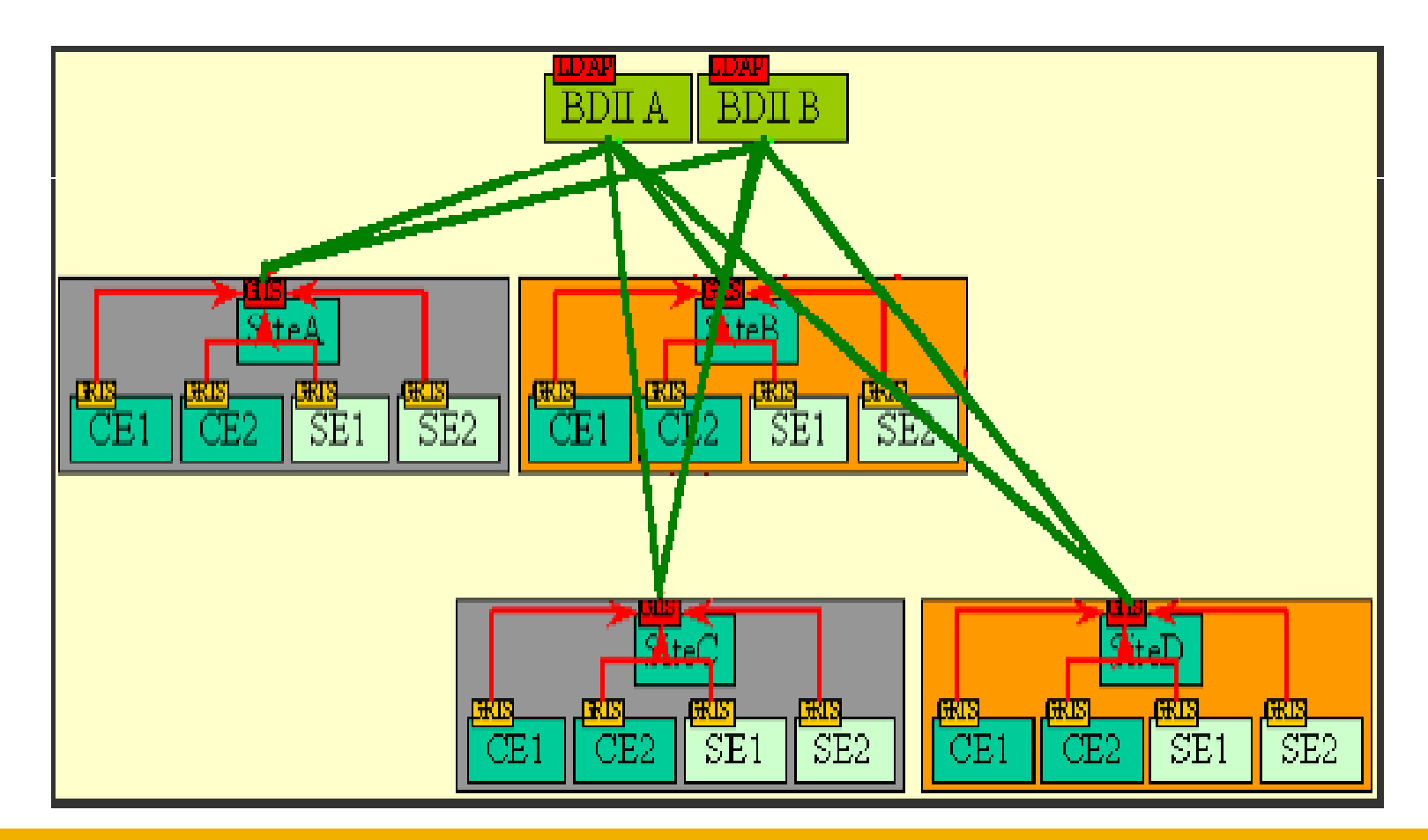

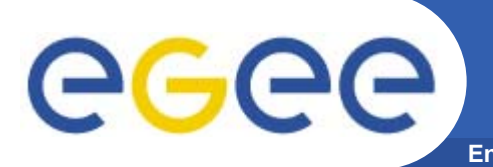

# **Enabling Grids for E-sciencE lcg-infosites options**

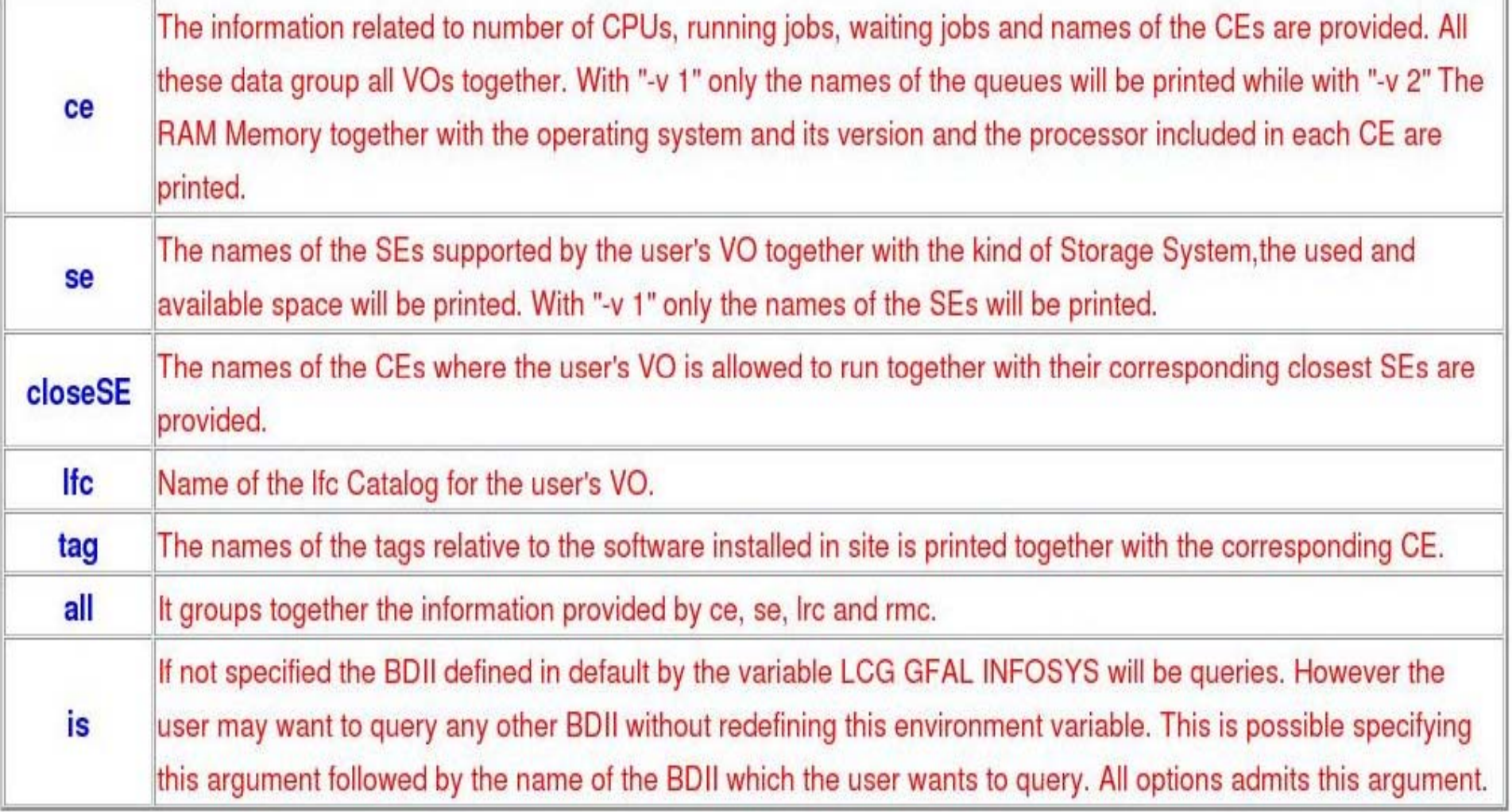

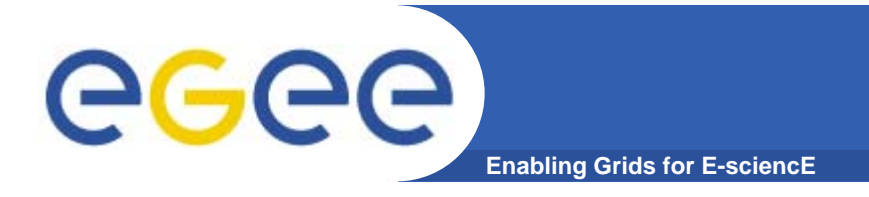

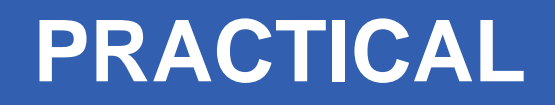

- $\bullet$  **This introduces use of the commands to access the information system**
- **You will be exploring the GILDA grid, seeing what computing elements and storage elements exist.**
- $\bullet$ **Please go to the link for this practical.**

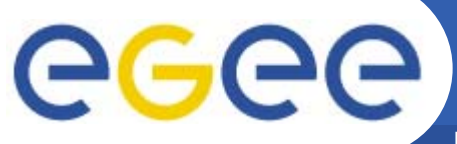

### **LDAP Protocol: the data model**

**Enabling Grids for E-sciencE**

This is an entry; collection of attributes. It's defined by a unique DN (Distinguished Name)

**dn: <distinguished name>** specifies which object class this **objectclass:<objectclassname> <attributetype>:<attributevalue> <attributetype>:<attributevalue>**

**dn: <distinguished name> objectclass:<objectclassname> ib ib l <attributetype>:<attributevalue> <attributetype>:<attributevalue>** White space to separate entries from each other

- Objectclass: attribute
- $\bullet$  specifies which obiect class this entry belongs to
- specifies what attributes may or must be defined
- can be used to filter entries
- 

The information is imported and exported by LDIF files (LDAP Data Interchange Format)  $\mathbf{b}$  and  $\mathbf{b}$  are some shown above shown above

Entries, attributes and objectclass names is defined by a sch

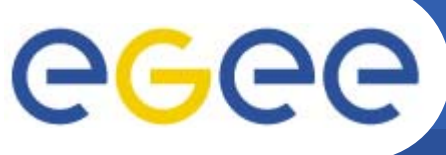

# **Examples of the Glue Schema**

**Enabling Grids for E-sciencE**

- Object classes for CE
- • **Base Class for the CE information (**objectclass: GlueCETop**)** 
	- $\,$  No attributes
- $\bullet$  **CE (**objectclass: GlueCE**)**
	- **GlueCEUniqueID**: unique identifier for the CE
	- **GlueCEName:** human-readable name of the service
- $\bullet$  **CE Status (**objectclass: GlueCEState **)**
	- **GlueCEStateRunningJobs:** number of running jobs
	- **GlueCEStateWaitingJobs:** number of jobs not running
	- **GlueCEStateTotalJobs:** total number of jobs (running + waiting)
	- **GlueCEStateStatus:** queue status:
		- Г queuing (jobs accepted but not running)
		- Г production (jobs accepted and run)
		- **Closed (neither accepted nor run)**
		- Г draining (jobs not accepted but those already queued are running)
	- **GlueCEStateWorstResponseTime:** worst possible time between the submission of the job and the start of its execution

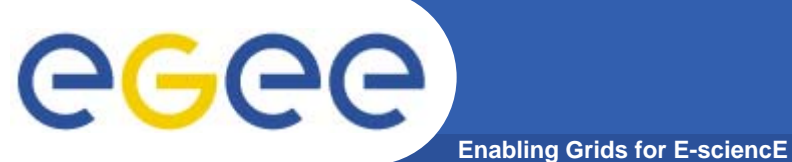

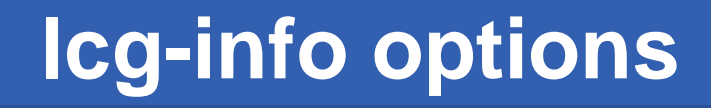

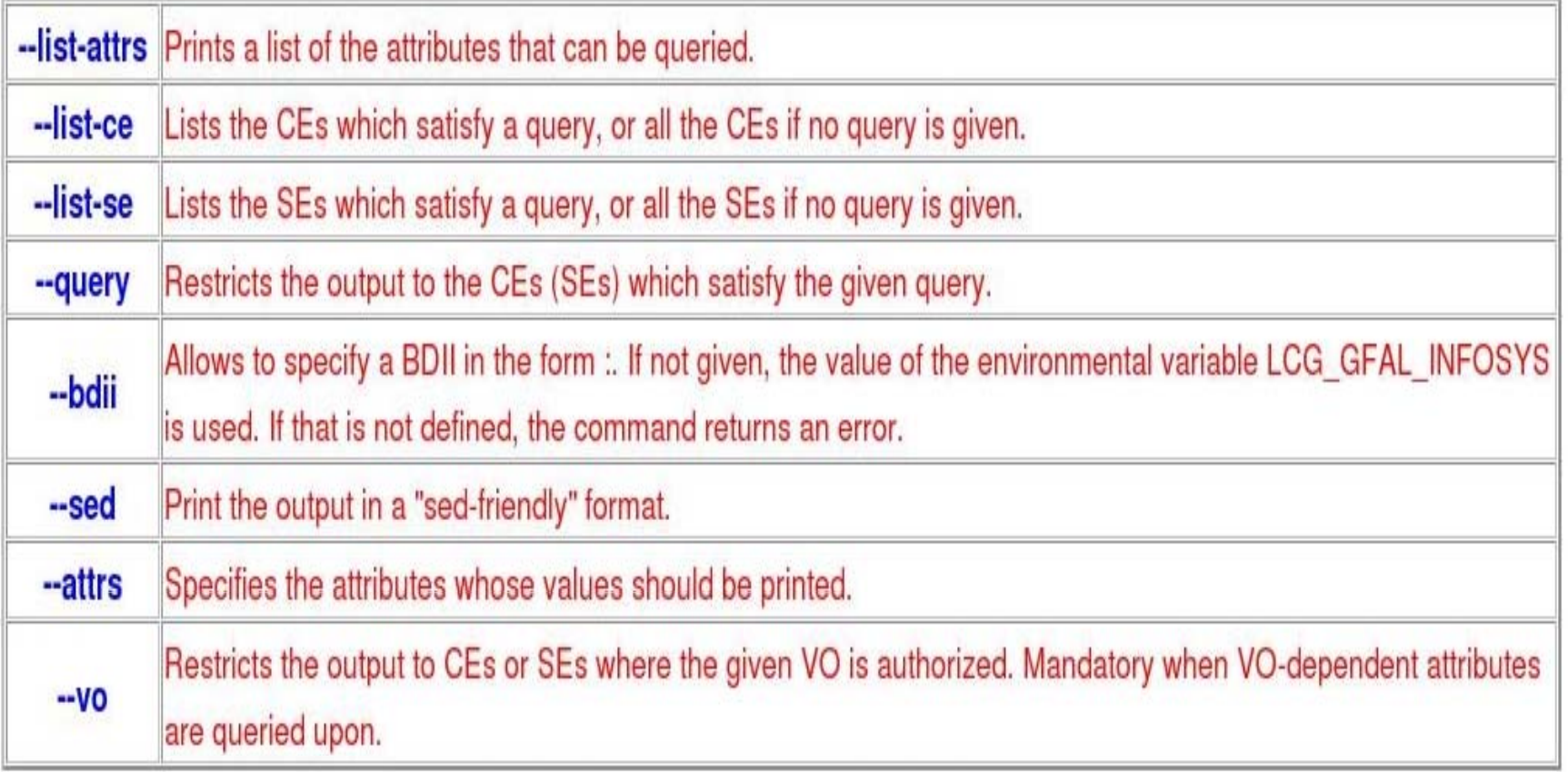

## **Get the list of supported attributes**

**Enabling Grids for E-sciencE**

### **\$ lcg-info --list-attrs**

eeee

**Attribute name Glue object class Glue attribute name**

**MaxTimeCEStatusTotalJobsCEVOsTotalCPUsCECloseCE** $\bf{U}$ **sedSpace SEPt l roCluster**

 **GlueCE GlueCEStateStatus** GlueCE GlueCEUniqueID **Type GlueSE GlueSE GlueSEType GlueSE GlueSEUniqueID**

 **GlueCE GlueCEPolicyMaxWallClockTime GlueCE GlueCEStateTotalJobs GlueCE GlueCEAccessControlBaseRule GlueCE GlueCEInfoTotalCPUs FreeCPUs GlueCE GlueCEStateFreeCPUsWaitingJobs GlueCE GlueCEStateWaitingJobs RunningJobs GlueCE** GlueCEStateRunningJobs **GlueCESEBindGroup GlueCESEBindGroupCEUniqueID CloseSE GlueCESEBindGroup GlueCESEBindGroupSEUniqueID SEVOs GlueSA GlueSAAccessControlBaseRuleSEE BRACE SEE SASTATEUSED SPACE SERVICES GlueSAStateUsedSpace AvailableSpace GlueSA GlueSAStateAvailableSpace ocolGl SEA P t l GlueSEAccessProtocolGl SEA P t lT GlueSEAccessProtocolType ArchType GlueSL GlueSLArchitectureType** Processor GlueSubCluster GlueHostProcessorModel **OS** GlueSubCluster GlueHostOperatingSystemName **GlueSubCluster GlueSubClusterUniqueID Tag** GlueSubCluster GlueHostApplicationSoftwareRunTimeEnvironment **Memory GlueSubCluster GlueHostMainMemoryRAMSize** 

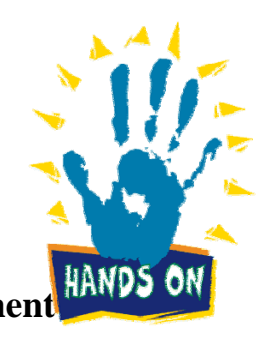

EGEE-II INFSO-RI-031688 **17**

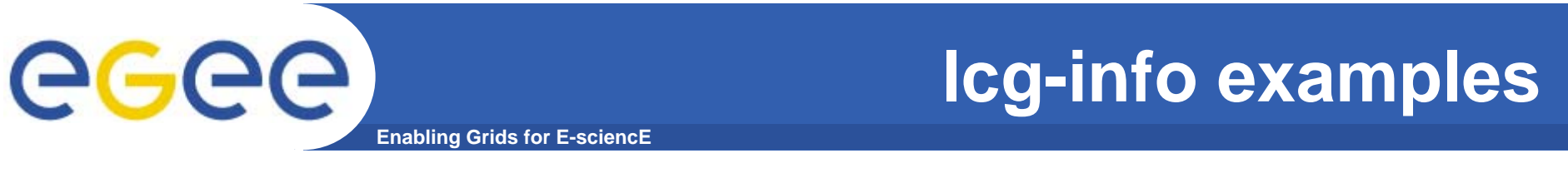

### **List all the CE(s) that can run MPICH, giving the number of free CPUs and the tags of installed software**

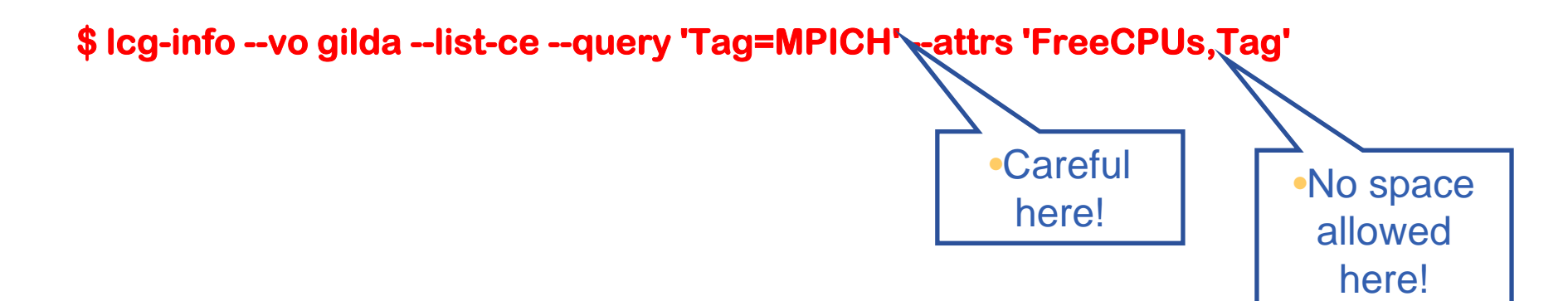

**-…..**

**CE: grid-ce.bio.dist.unige.it:2119/jobmanager-lcgpbs-long**

**- FreeCPUs 6 -** $LCG-2$ **LCG-2\_1\_0 LCG-2\_1\_1**

**….**

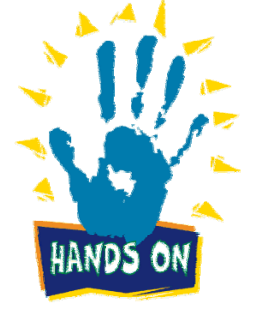

# egee

# **Examples of IS Monitoring Systems**

**Enabling Grids for E-sciencE**

- • **GridICE**
	- http://infnforge.cnaf.infn.it/gridice/index.php/Main/GridICEWork
	- Select a URL for GILDA
		- **VO view (menu)**
		- **Select GILDA (column, far left)**
		- Charts
	- Try also for LCG
- • **GStat**
	- http://goc.grid.sinica.edu.tw/gstat/
	- Checks health of Information System at each site
- $\bullet$  **Real Time Monitoring**
	- <u>http://gridportal.hep.ph.ic.ac.uk/rtm/</u>
	- Not using standard EGEE middleware interfaces
	- $-$  its requires access to RB Logging and Bookkeeping services